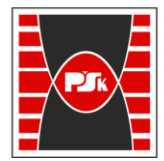

# **KARTA PRZEDMIOTU**

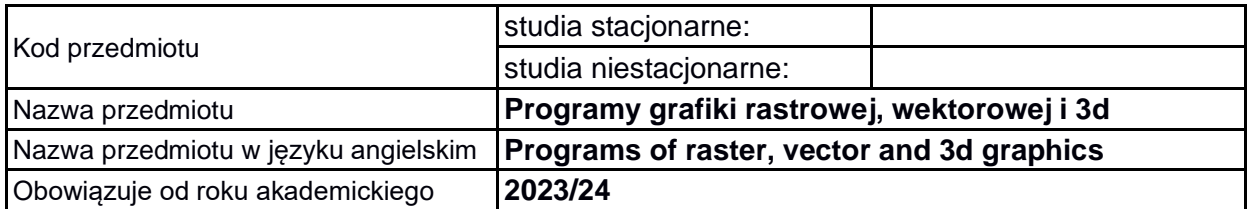

#### **USYTUOWANIE PRZEDMIOTU W SYSTEMIE STUDIÓW**

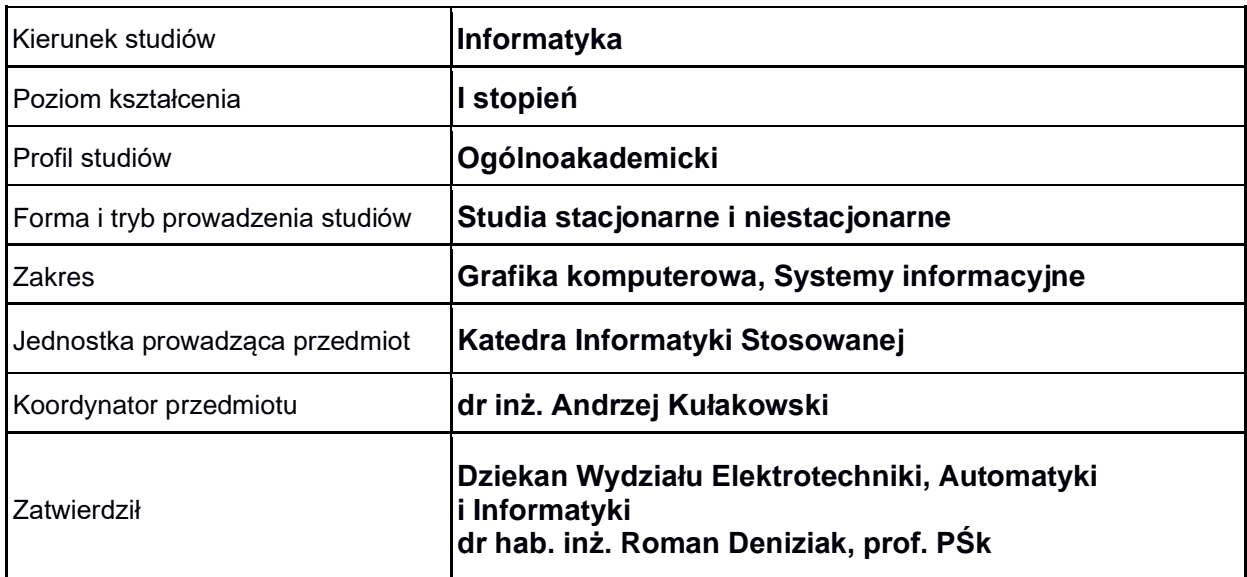

### **OGÓLNA CHARAKTERYSTYKA PRZEDMIOTU**

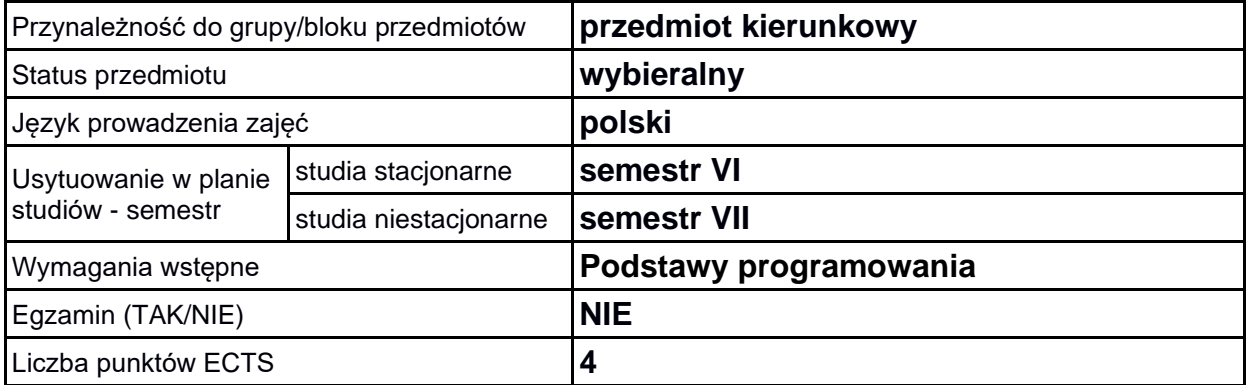

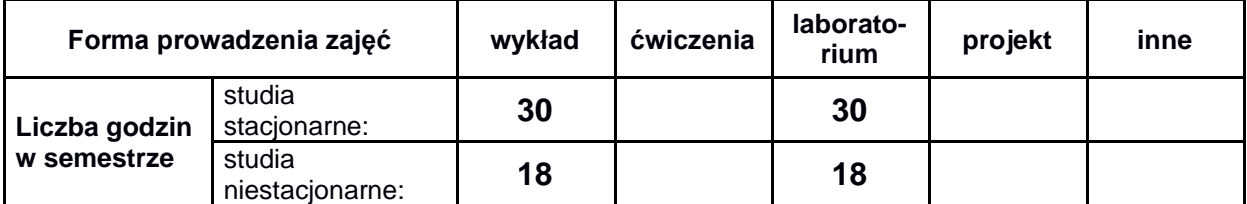

#### **EFEKTY UCZENIA SIĘ**

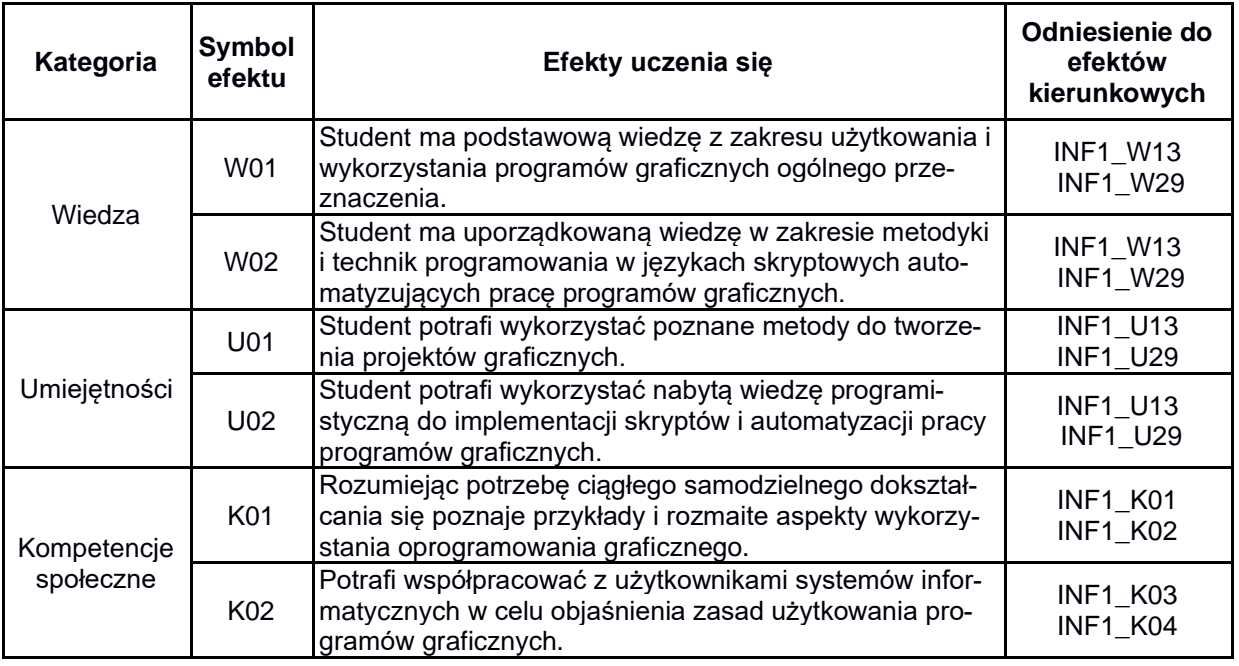

## **TREŚCI PROGRAMOWE**

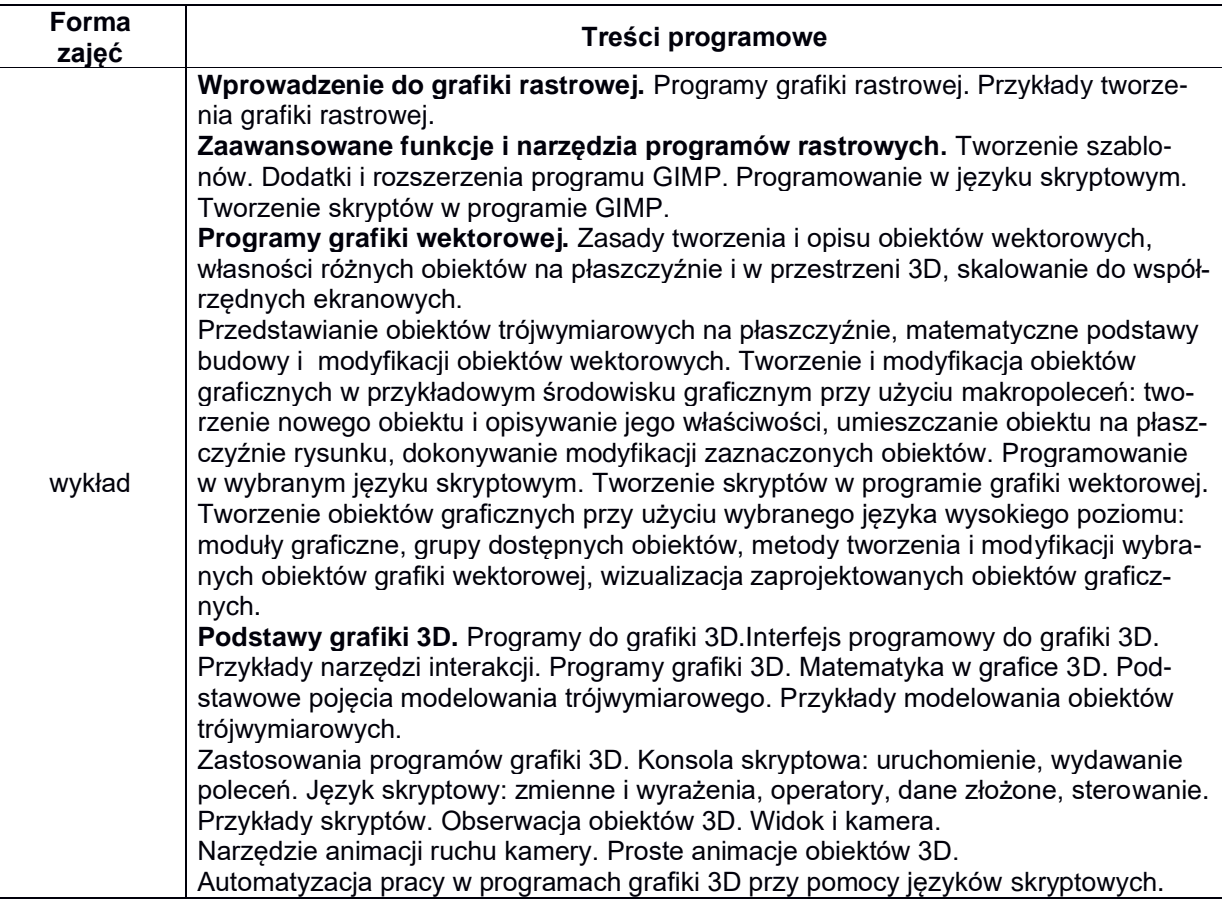

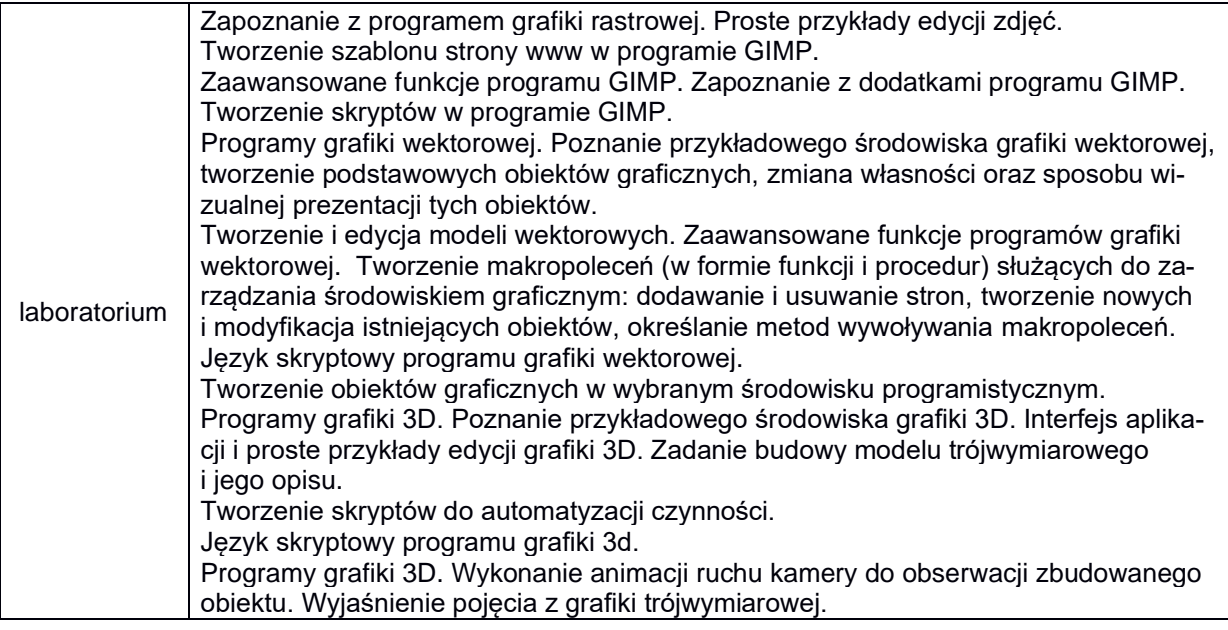

## **METODY WERYFIKACJI EFEKTÓW UCZENIA SIĘ**

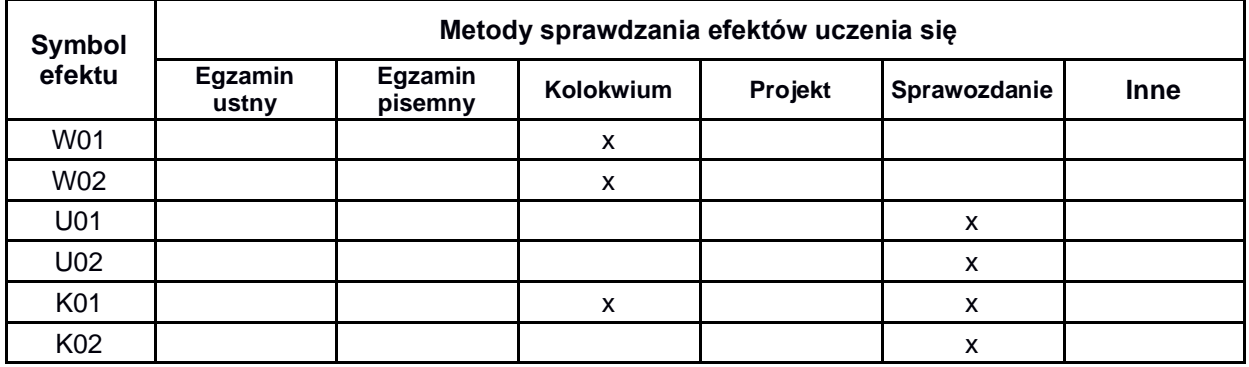

#### **FORMA I WARUNKI ZALICZENIA**

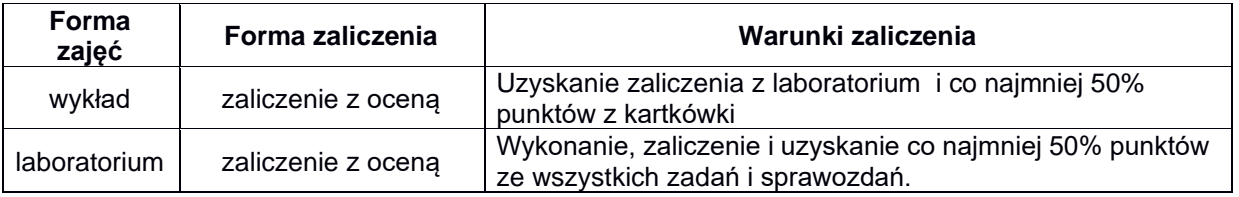

### **NAKŁAD PRACY STUDENTA**

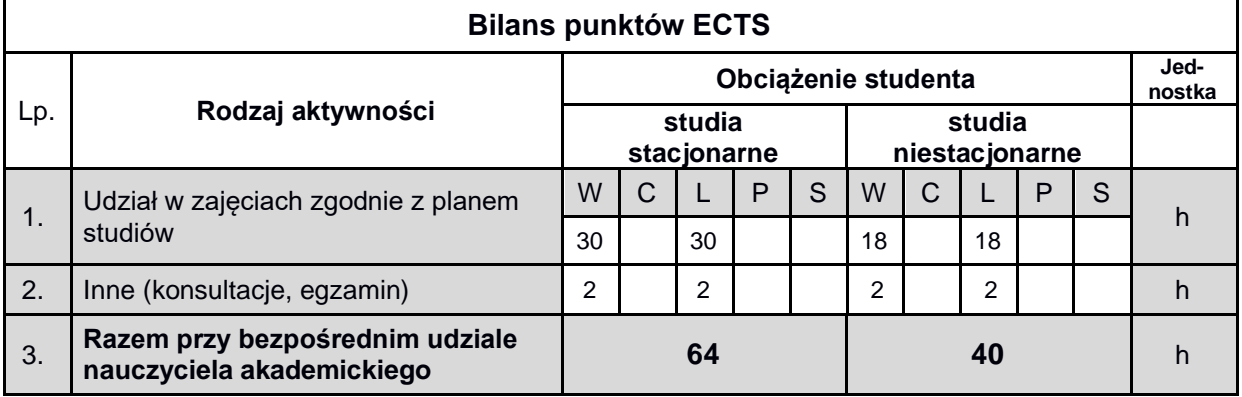

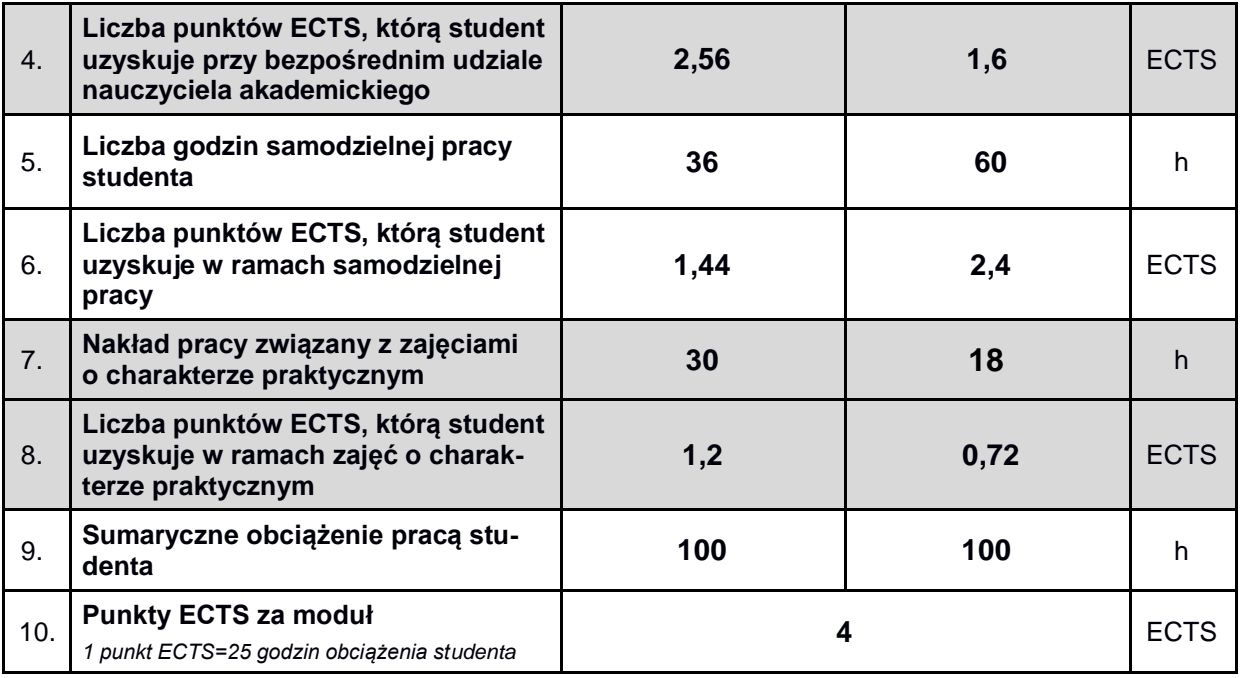

#### **LITERATURA**

- 1.GIMP 2.6 Receptury, Juan Manuel Ferreyra, HELION 2012
- 2.GIMP Praktyczne projekty Wyd.2, Włodzimierz Gajda, HELION 2010
- 3.OpenOffice, M.Siemieniacki, Helion 2003
- 4. MS Office 2000 i 2002/XP. Tworzenie własnych aplikacji w VBA, M.Łoś, Helion 2003
- 5.Google SketchUp. Ćwiczenia praktyczne, A.Tomaszewska-Adamarek, Helion, 2010
- 6. Modelowanie wnętrz w 3D z wykorzystaniem bezpłatnych narzędzi, Joanna Pasek, Helion 2011
- 7.3ds Max 2012. Ćwiczenia praktyczne. Joanna Pasek, Helion 2012
- 8.Krzysztof Cieśla, Inkscape. Podstawowa obsługa programu. Helion, 2012
- 9.Krzysztof Cieśla, Inkscape. Zaawansowane funkcje programu. Helion, 2013
- 10. Aktualne materiały internetowe.